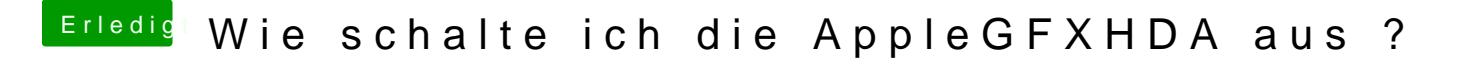

Beitrag von Imau vom 15. Februar 2020, 01:59

Wenn wüsste wie das ggeißtes einen Guide dazu Clover öffnen config laden wo deaktiviere den und wie ?